# **KLUDI ZENTA**

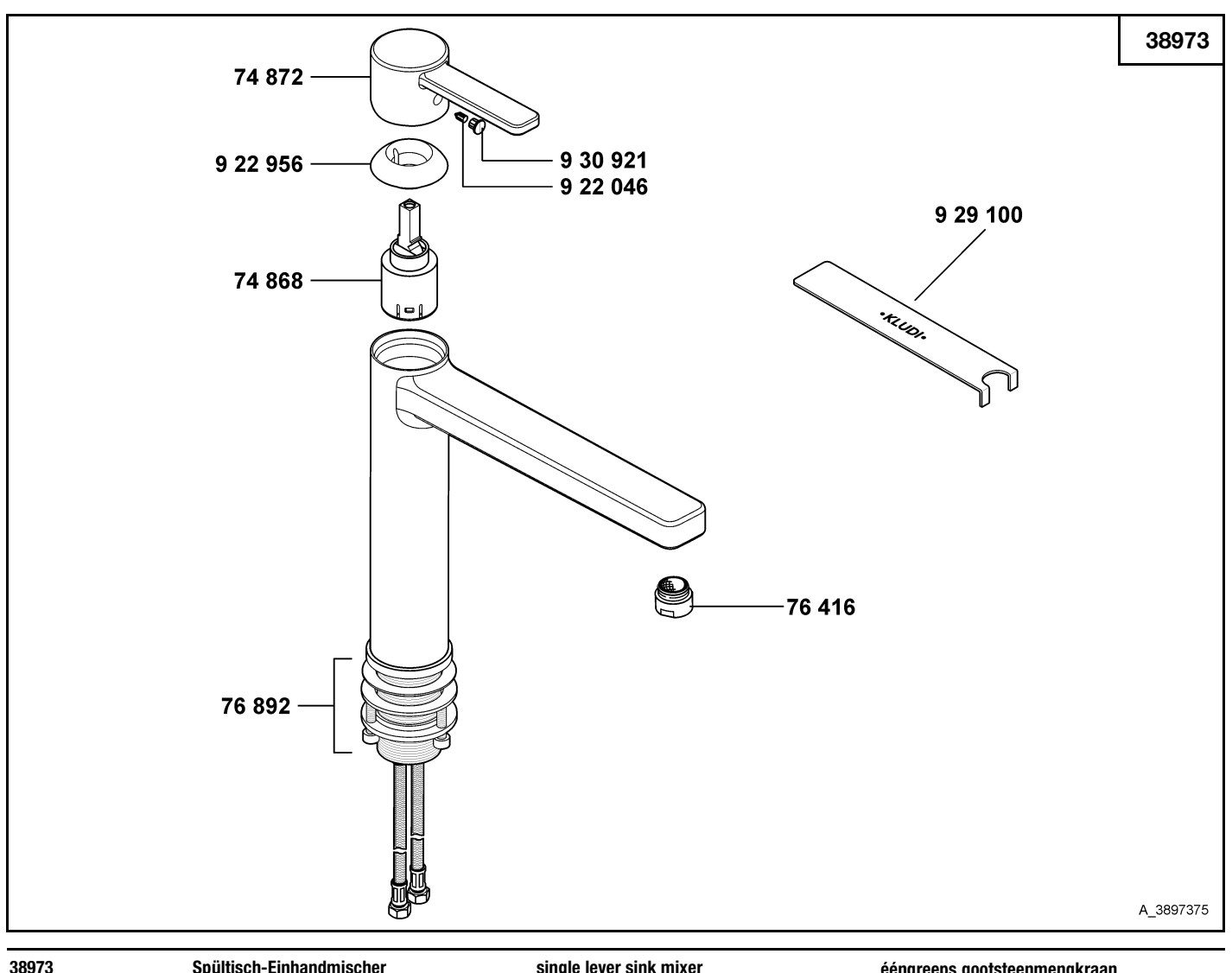

# Spültisch-Einhandmischer

## 74 868 Kartusche K 25 74 872 Hebel, KLUDI ZENTA 76 416 Cascade-Luftsprudler M 24 x 1/A 76 892 Befestigungssatz 922 046 Gewindestift 922 956 Spannschraube 929 100 Spannschraubenschlüssel 930 921 Markierungsstopfen

### single lever sink mixer

cartridge K 25 lever, KLUDI ZENTA cascade aerator M 24 x 1/A assembling set threading lathe screw spanner red/blue insert

### ééngreeps gootsteenmengkraan

cartouche K 25 hendel, KLUDI ZENTA Cascade-perlator M 24 x 1/A  $bevestiging\$ inbus schroef spanschroef sleutel voor spanschroef markeringsstop